## **JONES & BARTLETT LEARNING** PUBLISH

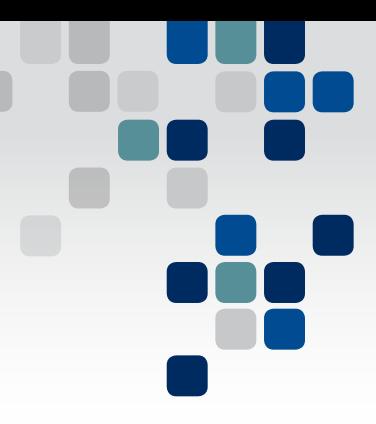

### *Customized Course Materials Made Easy*

**TM** 

**PUBLISH** is the easiest way for instructors and curriculum developers to build fully customized course materials from the Jones & Bartlett Learning content library.

After selecting a range of content, PUBLISH lets instructors:

- Arrange chapters in any order with as much or as little as required to meet course objectives. Students appreciate buying only what they'll actually use in the course.
- **Upload and include their own material.**
- Customize a full color cover.
- Choose print or eBook.

Once the project is complete, instructors simply:

- **Preview their custom content.**
- Review the instant price quote.
- Submit the order online.

Jones & Bartlett Learning will do the rest, including processing the order, shipping copies directly to college or institution bookstores, and making it easy for students to purchase and redeem their eBooks.

#### *PUBLISH Your Custom Course Content Today!*

PUBLISH editions are priced by the page and some minimums apply. [Contact your Account Specialist](http://www.jblearning.com/aboutus/contactus/findarep/) or visit [www.jblearning.com/publish](http://www.jblearning.com/publish) to learn more about custom options.

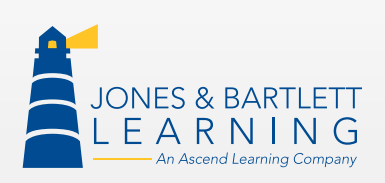

Jones & Bartlett Learning | 5 Wall Street | Burlington, MA | 01803 phone: 1-800-832-0034 | fax: 978-443-8000 | [www.jblearning.com](http://www.jblearning.com)

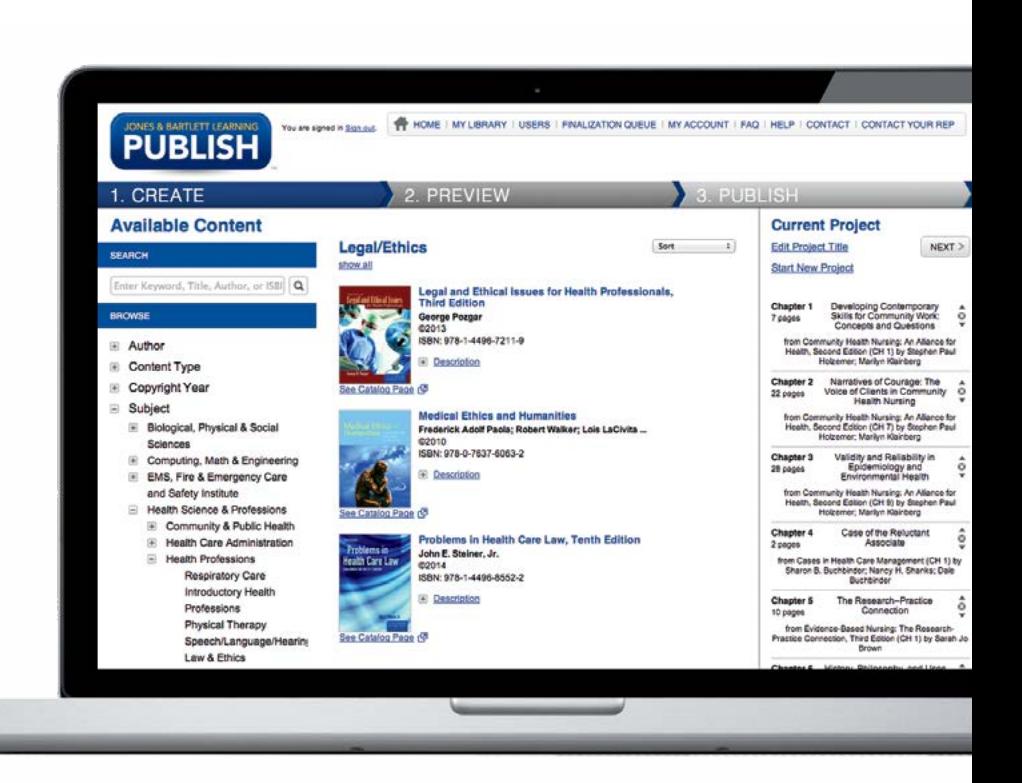

*PUBLISH eBooks Now Available!*

# F.A.Q.'s

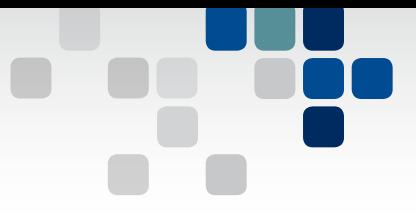

#### **What are the restrictions relating to number of pages, size of order, and type of binding?**

The PUBLISH interface makes it easy to customize the amount of content. The minimum page count per project is 60 pages and there is no maximum page count. The minimum order quantity is 25 copies for a first printing and 10 copies for a reprint. The binding type is paperback.

#### **Can I customize books that are not in the content library?**

At this time, PUBLISH only supports titles that are included in the content library. To request content, contact your Jones & Bartlett Learning **[Account Specialist.](http://www.jblearning.com/about/contact/rep/)** 

#### **Can I add my own material to a PUBLISH project?**

**JONES & BARTLETT LEARNING PUBLISH** 

You can add material, provided you own the copyright. At this time, PUBLISH does not support uploading copyright protected third-party content. Note, PUBLISH projects must contain a minimum of 51% of Jones & Bartlett Learning content.

#### **Can I customize at the page level or only at the chapter level?**

PUBLISH supports chapter level customization.

#### **Will my PUBLISH edition be printed in black and white (B&W) or color?**

All covers are printed in color. For the interior, you can choose between B&W and color. Note, PUBLISH allows you to create a project containing both color and B&W content, but the final product can only be printed in either B&W or color.

#### **What about access to online resources like Navigate TestPrep or Navigate CourseManager? Can PUBLISH editions include access to these resources?**

Access to resources can be included with your custom book. Please contact your [Account Specialist](http://www.jblearning.com/about/contact/rep/) for more information.

#### **What happens after I finalize my PUBLISH edition?**

First, you will receive a confirmation email with details on your request. Second, your rep will review your request and approve your PUBLISH edition or contact you with any questions.

#### **How will students purchase a PUBLISH edition?**

For print editions, students will purchase via their institution's bookstore. For eBook editions, students will either order directly from the Jones & Bartlett Learning website or, if necessary, via their institution's bookstore. Contact your [Account Specialist](http://www.jblearning.com/aboutus/contactus/findarep/) for more information.

#### **Can PUBLISH editions be returned by bookstores?**

There is a maximum of 10% returns with prior authorization. Note, there are no returns on eBooks.

#### **How long does it take after an order is created on PUBLISH for the custom book to arrive in the bookstore?**

PUBLISH editions typically take about 2 to 4 weeks from the time the order is placed. Note, eBooks are available within 24 hours.

#### **What features are available with my PUBLISH eBook?**

All PUBLISH eBooks include bookmarking and note taking capabilities.

#### **Can I print my PUBLISH eBook?**

Yes, you can print 1 page at a time.

#### **Does access to my PUBLISH eBook expire?**

Yes, please check your eBookshelf for the time remaining on your eBook.

#### **What devices can I read my PUBLISH eBook on?**

Currently, you can access your eBook using a Windows 8 Tablet or iPad. To read your eBook on your Windows 8 Tablet, you must be connected to the Internet and the following free software must be loaded: Adobe Reader [\(http://get.adobe.com/reader](http://get.adobe.com/reader)); Adobe Flash (<http://get.adobe.com/flashplayer>). To read your eBook on your iPad, download the PUBLISH eReader app for iPad (https://itunes.apple. com/is/app/publish-ereader/id917237083). The iPad app is currently not compatible with all iPhone generations. You can also access your eBook through your eBookshelf. Note: PUBLISH eBooks are not currently accessible on Kindle, Nook, iPhone, iPod Touch, or Android.

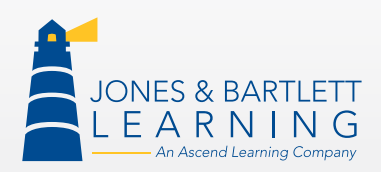

Jones & Bartlett Learning | 5 Wall Street | Burlington, MA | 01803 phone: 1-800-832-0034 | fax: 978-443-8000 | [www.jblearning.com](http://www.jblearning.com)